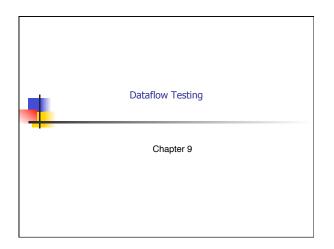

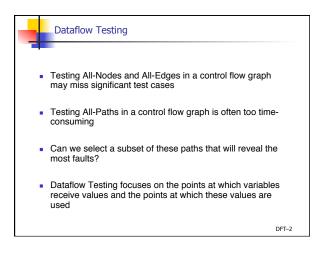

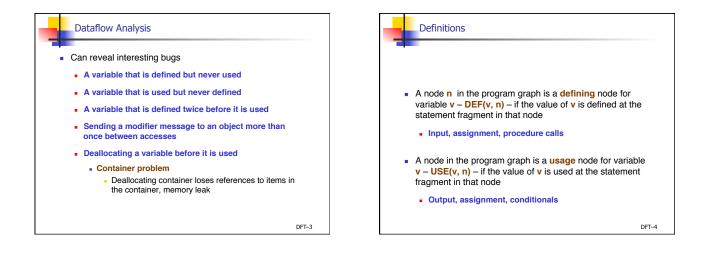

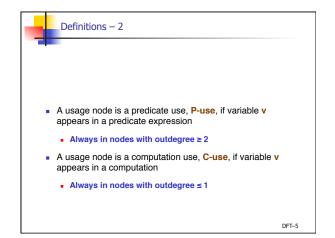

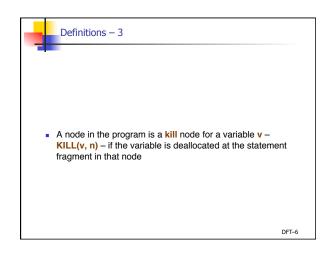

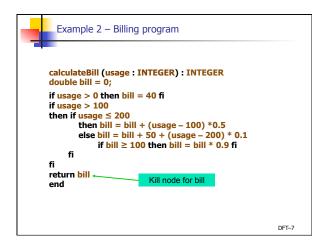

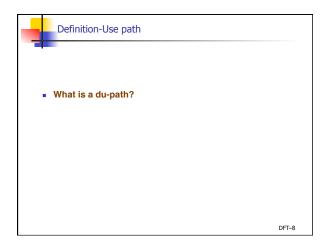

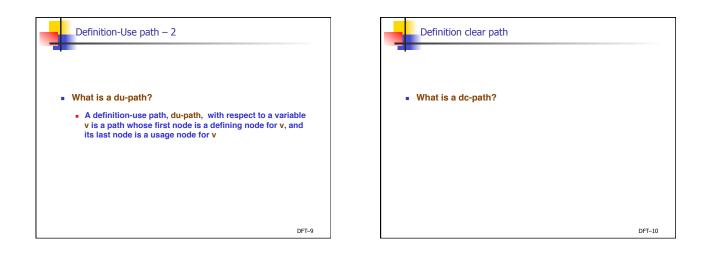

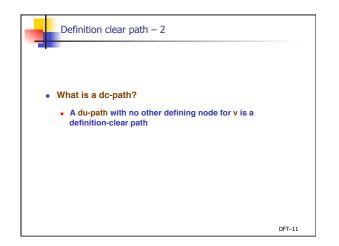

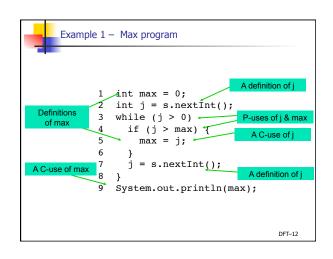

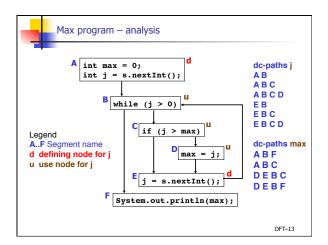

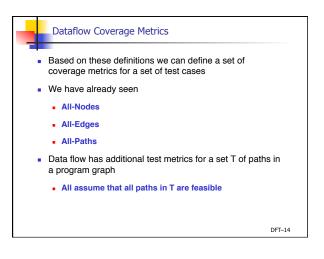

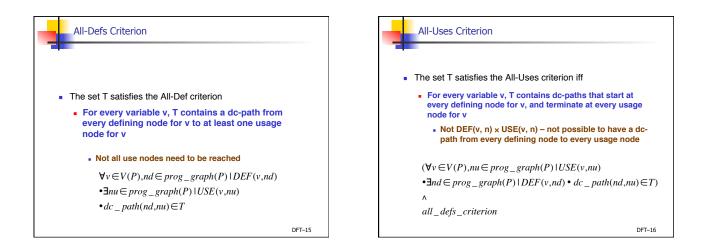

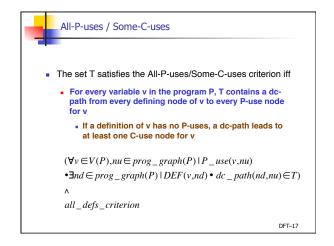

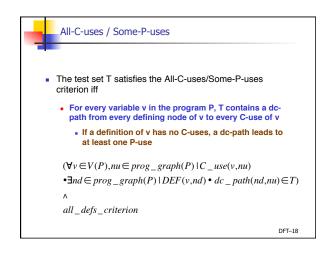

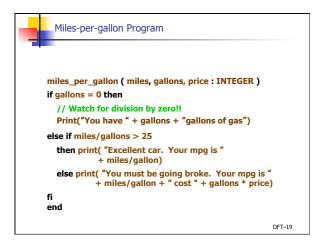

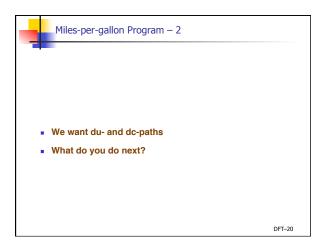

|                                                                                                    | _ |
|----------------------------------------------------------------------------------------------------|---|
| gasguzzler (miles, gallons, price : INTEGER)                                                        | A |
| if gallons = 0 then                                                                                 | E |
| // Watch for division by zero!!                                                                     | 0 |
| Print("You have " + gallons + "gallons of gas")                                                     |   |
| else if miles/gallons > 25                                                                          | C |
| then print( "Excellent car. Your mpg is "<br>+ miles/gallon)                                        | E |
| else print( "You must be going broke. Your mpg is "<br>+ miles/gallon + " cost " + gallons * price) | F |
| fi<br>end                                                                                           | 6 |

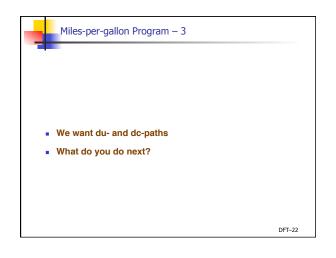

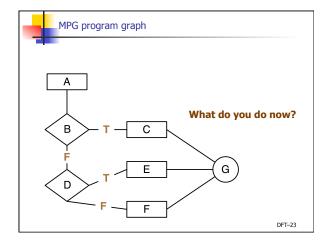

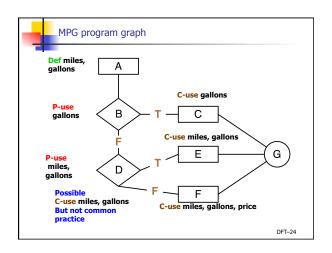

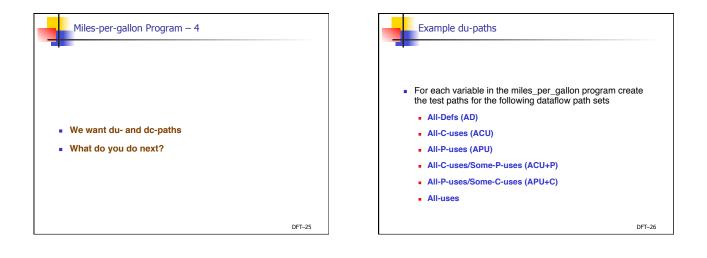

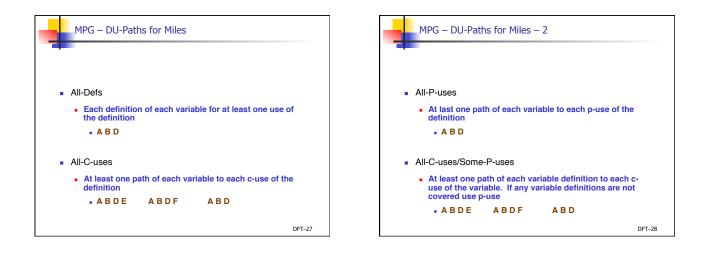

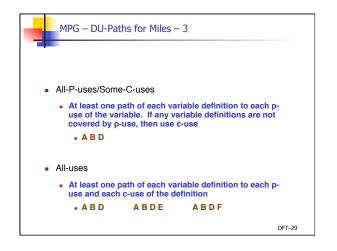

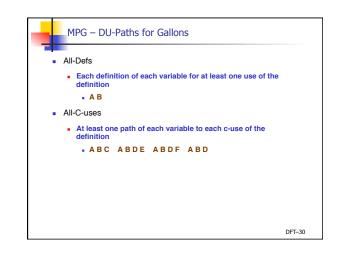

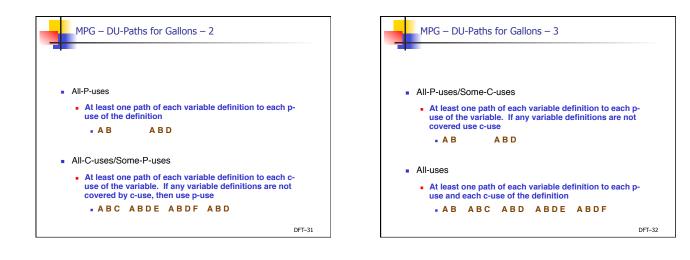

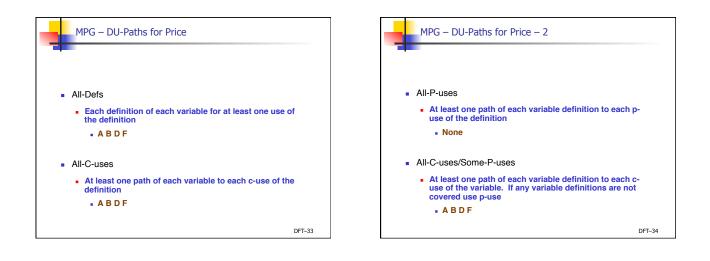

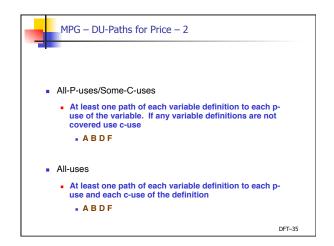

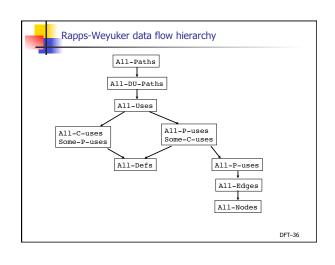

## Potential Anomalies – static analysis

## Data flow node combinations for a variable Allowed? – Potential Bug? – Serious defect?

| Anomalies |              | Explanation |
|-----------|--------------|-------------|
| ~ d       | first define | ???         |
| du        | define-use   | ???         |
| dk        | define-kill  | ???         |
| ~ u       | first use    | ???         |
| ud        | use-define   | ???         |
| uk        | use-kill     | ???         |
| ~ k       | first kill   | ???         |
| ku        | kill-use     | ???         |

## Potential Anomalies – static analysis – 2

## Data flow node combinations for a variable Allowed? – Potential Bug? – Serious defect?

| Anomalies |               | Explanation |
|-----------|---------------|-------------|
| kd        | kill-define   | ???         |
| dd        | define-define | ???         |
| uu        | use-use       | ???         |
| kk        | kill-kill     | ???         |
| d ~       | define last   | ???         |
| u ~       | use last      | ???         |
| k~        | kill last     | ???         |

DFT-38

| FULEIILIAI | Anomalies –  | static analysis – 3   |
|------------|--------------|-----------------------|
|            |              |                       |
|            |              |                       |
|            |              |                       |
|            |              |                       |
| Anomalies  |              | Explanation           |
| ~ d        | first define | Allowed – normal case |
| du         | define-use   | Allowed - normal case |
| dk         | define-kill  | Potential bug         |
| ~ u        | first use    | Potential bug         |
| ud         | use-define   | Allowed – redefine    |
|            | use-kill     | Allowed - normal case |
| uk         |              |                       |
| uk<br>~ k  | first kill   | Serious defect        |

| Potential / | Anomalies – st | atic analysis – 4     |        |
|-------------|----------------|-----------------------|--------|
|             |                |                       |        |
|             |                |                       |        |
|             |                |                       |        |
|             |                |                       |        |
|             |                |                       |        |
| Anomalies   |                | Explanation           |        |
| kd          | kill-define    | Allowed - redefined   |        |
| dd          | define-define  | Potential bug         |        |
| uu          | use-use        | Allowed - normal case |        |
| kk          | kill-kill      | Serious defect        |        |
| d ~         | define last    | Potential bug         |        |
| u ~         | use last       | Allowed- normal case  |        |
| k ~         | kill last      | Allowed - normal case |        |
|             |                |                       |        |
|             |                |                       |        |
|             |                |                       | DFT-40 |

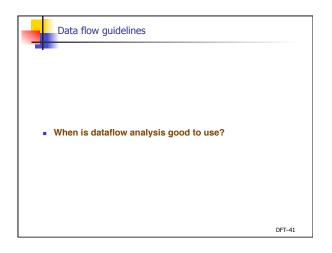

| Data flow guidelines – 2                                                                                                    |
|----------------------------------------------------------------------------------------------------|
| When is dataflow analysis good to use?                                                                                      |
| <ul> <li>Data flow testing is good for computationally/control<br/>intensive programs</li> </ul>                            |
| <ul> <li>If P-use of variables are computed, then P-use data<br/>flow testing is good</li> </ul>                            |
| <ul> <li>Define/use testing provides a rigorous, systematic way<br/>to examine points at which faults may occur.</li> </ul> |
| DFT-42                                                                                                    |

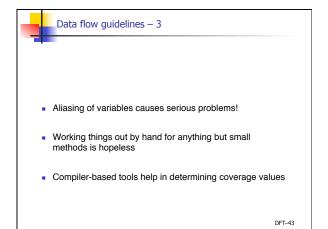